# PAPER TEMPLATE FOR ISMIR 2023

First Author Affiliation1

Second Author Retain these fake authors in Third Author

author1@ismir.edu

submission to preserve the formatting

Affiliation3

author3@ismir.edu

### **ABSTRACT**

 The abstract should be placed at the top left column and should contain about 150-200 words.

4 1. INTRODUCTION

 This template includes all the information about for- matting manuscripts for the ISMIR 2023 Conference. Please follow these guidelines to give the final pro- ceedings a uniform look. Most of the required for- matting is achieved automatically by using the sup-10 plied style file (LATEX) or template (Word). If you 43 have any questions, please contact the Program Commit- tee (ismir2023-papers@ismir.net). This tem- plate can be downloaded from the ISMIR 2023 web site (http://ismir2023.ismir.net).

2. PAPER LENGTH & FILE SIZE

 We adopt a "(6+n)-page policy" for ISMIR 2023. That is, each paper may have a maximum of six pages of technical content (including figures and tables) with additional op- tional pages that contain only references and acknowledg- ments. Note that acknowledgments should not be included in the anonymized submission.

 Paper should be submitted as PDFs and the file size is limited to 10MB. Please compress images and figures as necessary before submitting.

## 3. PAGE SIZE

The proceedings will be printed on portrait A4-size paper

(21.0cm x 29.7cm). All material on each page should fit

within a rectangle of 17.2cm x 25.2cm, centered on the

page, beginning 2.0cm from the top of the page and end-

ing with 2.5cm from the bottom. The left and right margins

should be 1.9cm. The text should be in two 8.2cm columns

with a 0.8cm gutter. All text must be in a two-column for-

mat. Text must be fully justified.

 $\boxed{6}$  0 © F. Author, S. Author, and T. Author. Licensed under a Creative Commons Attribution 4.0 International License (CC BY 4.0). Attribution: F. Author, S. Author, and T. Author, "Paper Template for ISMIR 2023", in *Proc. of the 24th Int. Society for Music Information Retrieval Conf.,* Milan, Italy, 2023.

## 4. TYPESET TEXT

## 4.1 Normal or Body Text

 Please use a 10pt (point) Times font. Sans-serif or non- proportional fonts can be used only for special purposes, such as distinguishing source code text.

 The first paragraph in each section should not be in-dented, but all other paragraphs should be.

## 4.2 Title and Authors

The title is 14pt Times, bold, caps, upper case, centered. Authors' names are omitted when submitting for double- blind reviewing. The following is for making a camera- ready version. Authors' names are centered. The lead author's name is to be listed first (left-most), and the co- authors' names after. If the addresses for all authors are the same, include the address only once, centered. If the authors have different addresses, put the addresses, evenly spaced, under each authors' name.

## 4.3 First Page Copyright Notice

 Please include the copyright notice exactly as it appears here in the lower left-hand corner of the page. It is set in 8pt Times. After your paper is accepted, you will need to insert the appropriate author names and paper title in the copyright notice when submitting the camera-ready ver-57 sion. For LATEX users, this will be handled by the template automatically. For Word users, this has to be done manu-ally.

## 4.4 Page Numbering, Headers and Footers

 Do not include headers, footers or page numbers in your submission. These will be added when the publications are assembled.

## 4.5 Line Numbers

 Line numbers should be included in your originally sub- mitted manuscript, for reference during reviewing. However, after your paper is accepted, you must remove all line numbers from the final camera-ready version. This can be done in LATEXby commenting out the command \linenumbers on Line 22. This can be done in Mi-crosoft Word by selecting Layout > Line Numbers > None.

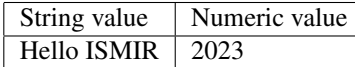

Table 1. Table captions should be placed below the table.

## <sup>72</sup> 5. FIRST LEVEL HEADINGS

<sup>73</sup> First level headings are in Times 10pt bold, centered with

<sup>74</sup> 1 line of space above the section head, and 1/2 space below

<sup>75</sup> it. For a section header immediately followed by a subsec-

<sup>76</sup> tion header, the space should be merged.

## <sup>77</sup> 5.1 Second Level Headings

<sup>78</sup> Second level headings are in Times 10pt bold, flush left,

<sup>79</sup> with 1 line of space above the section head, and 1/2 space

<sup>80</sup> below it. The first letter of each significant word is capital-<sup>81</sup> ized.

<sup>82</sup> *5.1.1 Third and Further Level Headings*

83 Third level headings are in Times 10pt italic, flush left, 116 84 with  $1/2$  line of space above the section head, and  $1/2$  space  $_{117}$ 85 below it. The first letter of each significant word is capital-

<sup>86</sup> ized.  $87$  Using more than three levels of headings is highly dis- $_{120}$ 

<sup>88</sup> couraged.

## 89 6. FOOTNOTES AND FIGURES

### <sup>90</sup> 6.1 Footnotes

91 Indicate footnotes with a number in the text.  $\frac{1}{1}$  Use 8pt type 92 for footnotes. Place the footnotes at the bottom of the page 127 93 on which they appear. Precede the footnote with a 0.5pt 128 <sup>94</sup> horizontal rule.

## <sup>95</sup> 6.2 Figures, Tables and Captions

<sup>96</sup> All artwork must be centered, neat, clean, and legible. All 97 lines should be very dark for purposes of reproduction and <sup>132</sup> 98 art work should not be hand-drawn. The proceedings are  $_{133}$ 99 not in color, and therefore all figures must make sense in  $_{134}$ 100 black-and-white form. Figure and table numbers and cap-101 tions always appear below the figure. Leave 1 line space  $_{136}$ <sup>102</sup> between the figure or table and the caption. Each figure or 103 table is numbered consecutively. Captions should be Times 137 <sup>104</sup> 10pt. Place tables/figures in text as close to the reference as <sup>105</sup> possible. References to tables and figures should be cap-<sup>106</sup> italized, for example: see Figure 1 and Table 1. Figures <sup>107</sup> and tables may extend across both columns to a maximum <sup>108</sup> width of 17.2cm.

### <sup>109</sup> 7. EQUATIONS

<sup>110</sup> Equations should be placed on separate lines and num-<sup>111</sup> bered. The number should be on the right side, in paren- $112$  theses, as in Eqn  $(1)$ .

$$
E = mc^2 \tag{1}
$$

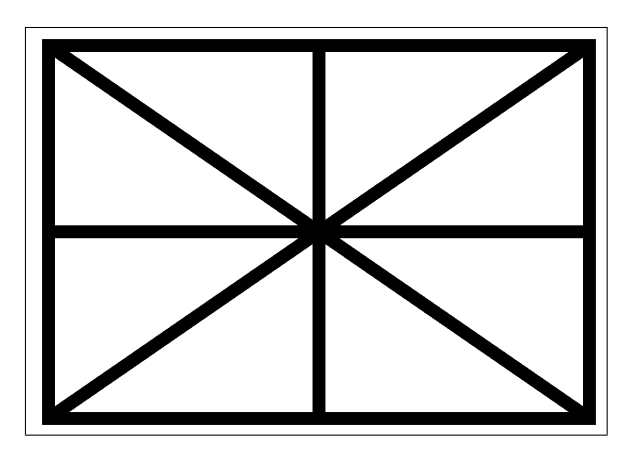

Figure 1. Figure captions should be placed below the figure.

## 113 8. CITATIONS

<sup>114</sup> All bibliographical references should be listed at the <sup>115</sup> end of the submission, in a section named "REFER-ENCES," numbered and in the order that they first appear in the text. Formatting in the REFERENCES section must conform to the IEEE standard (https:// <sup>119</sup> ieeeauthorcenter.ieee.org/wp-content/ uploads/IEEE-Reference-Guide.pdf). Ap-121 proved IEEE abbreviations (Proceedings  $\rightarrow$  Proc.) may <sup>122</sup> be used to shorten reference listings. All references listed <sup>123</sup> should be cited in the text. When referring to documents, <sup>124</sup> place the numbers in square brackets (e.g., [1] for a single <sup>125</sup> reference, or [2–4] for a range).

As submission is double blind, refer to your own published work in the third person. That is, use "In the previous work of  $[1]$ ," not "In our previous work  $[1]$ ." If you <sup>129</sup> cite your other papers that are not widely available (e.g., a <sup>130</sup> journal paper under review), use anonymous author names <sup>131</sup> in the citation, e.g., an author of the form "A. Anonymous."

## 9. REFERENCES

- [1] A. Author and B. Author, "The title of the conference paper," in *Proc. of the 18th Int. Society for Music Information Retrieval Conf.*, Suzhou, China, 2017, pp. <sup>136</sup> 111–117.
- [2] A. Someone, B. Someone, and C. Someone, "The title of the journal paper," *Journal of New Music Research*, vol. A, no. B, pp. 111–222, September 2010.
- <sup>140</sup> [3] O. Person, *Title of the Book*. Montréal, Canada: <sup>141</sup> McGill-Queen's University Press, 2021.
- <sup>142</sup> [4] F. Person and S. Person, "Title of a chapter this book," <sup>143</sup> in *A Book Containing Delightful Chapters*, A. G. Edi-<sup>144</sup> tor, Ed. Tokyo, Japan: The Publisher, 2009, pp. 58– <sup>145</sup> 102.

<sup>&</sup>lt;sup>1</sup> This is a footnote.